Zadanie 6 4, 6 grudnia 2023 r.

## **kurs języka Java**

## **drzewo BST**

Instytut Informatyki Uniwersytetu Wrocławskiego Paweł Rzechonek

Zdefiniuj klasę generyczną dla drzewa BST. Drzewo BST to drzewo poszukiwań binarnych (ang. Binary Search Tree). BST jest dynamiczną strukturą danych będąca drzewem binarnym, w którym lewe poddrzewo każdego węzła zawiera wyłącznie elementy o kluczach mniejszych, a prawe poddrzewo zawiera wyłącznie elementy o kluczach większych niż klucz węźle. W węźle, oprócz klucza, przechowywane są wskaźniki na swojego lewego i prawego syna (w niektórych implementacjach także na ojca).

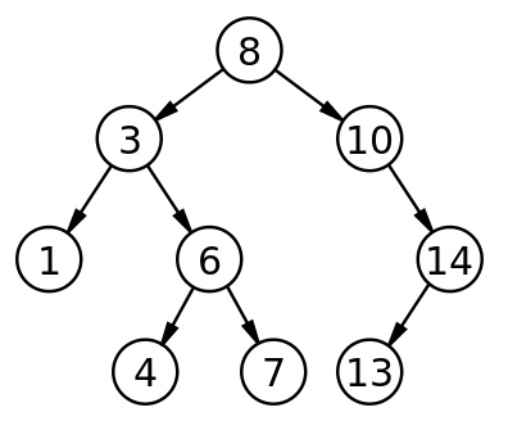

Część 1.

W pakiecie algorithms zdefiniuj interfejs generyczny Dictionary<T> reprezentujący funkcjonalność zbioru dynamicznego z operacjami słownikowymi dla danych pochodzących z pewnego uporządkowanego uniwersum (porządek liniowy).

```
public interface Dictionary<T extends Comparable<T>> {
     // metody słownikowe...
}
```
Do operacji słownikowych zalicza się wyszukiwanie *search(x)*, wstawianie *insert(x)* i usuwanie *remove(x)* elementu ze zbioru dynamicznego, ale do interfejsu tego dopisz jeszcze operacje wyznaczające minimum *min()* i maksimum *max()*.

## Część 2.

Zdefiniuj klasę generyczną BST<T> w pakiecie algorithms do pamiętania zbioru dynamicznego w drzewie binarnych poszukiwań. Klasa ta ma być opakowaniem dla homogenicznej struktury tworzonej wewnątrz na węzłach typu Node<T>. Niech węzeł będzie prywatną klasą wewnętrzną w drzewie.

```
class BST <T extends Comparable<T>> implements Dictionary<T>
{
     private class Node <T extends Comparable<T>>
     {
         Node<T> left, righr;
         T value;
         // wewnętrzna implementacja metod słownikowych...
     }
     private Node<T> root; // korzeń drzewa BST
     // opakowanie dla metod słownikowych zdefiniowanych w węzłach...
}
```
Przy próbie włożenia do drzewa BST wartości null należy zgłosić wyjątek IllegalArgument-Exception. Przy próbie odczytania wartości minimalnej lub maksymalnej z pustego drzewa BST należy zgłosić wyjątek IllegalStateException. Dopisz też metody podające ilość elementów w drzewie size() i usuwającej wszystkie elementy z drzewa clear().

Implementując metody słownikowe w węźle należy posłużyć się rekurencją. W drzewie nie mogą się znajdować dwa elementy o takiej samej wartości.

Część 3.

Napisz aplikację okienkową z wykorzystaniem standardowej biblioteki graficznej Swing umieszczonej w pakiecie javax.swing i podpakietach, która będzie umożliwiała wykonywanie operacji słownikowych na drzewie binarnych poszukiwań typu BST<String> oraz będzie prezentowała w sposób graficzny stan drzewa po wykonaniu każdej operacji modyfikującej (wstawianie lub usuwanie). Do wykonania schematycznego rysunku wykorzystaj obiekt JPanel.